## Утверждено Тенерах най директор «МОСКОВСКИЙ ИНСТИТУТ ООО «Московский институт профессиональной перепредерди и повышения А. Курильчик  $M.\Pi.$

## Курс повышения квалификации «Основы компьютерной грамотности: Windows, Word, Excel, интернет»

## Учебная программа курса

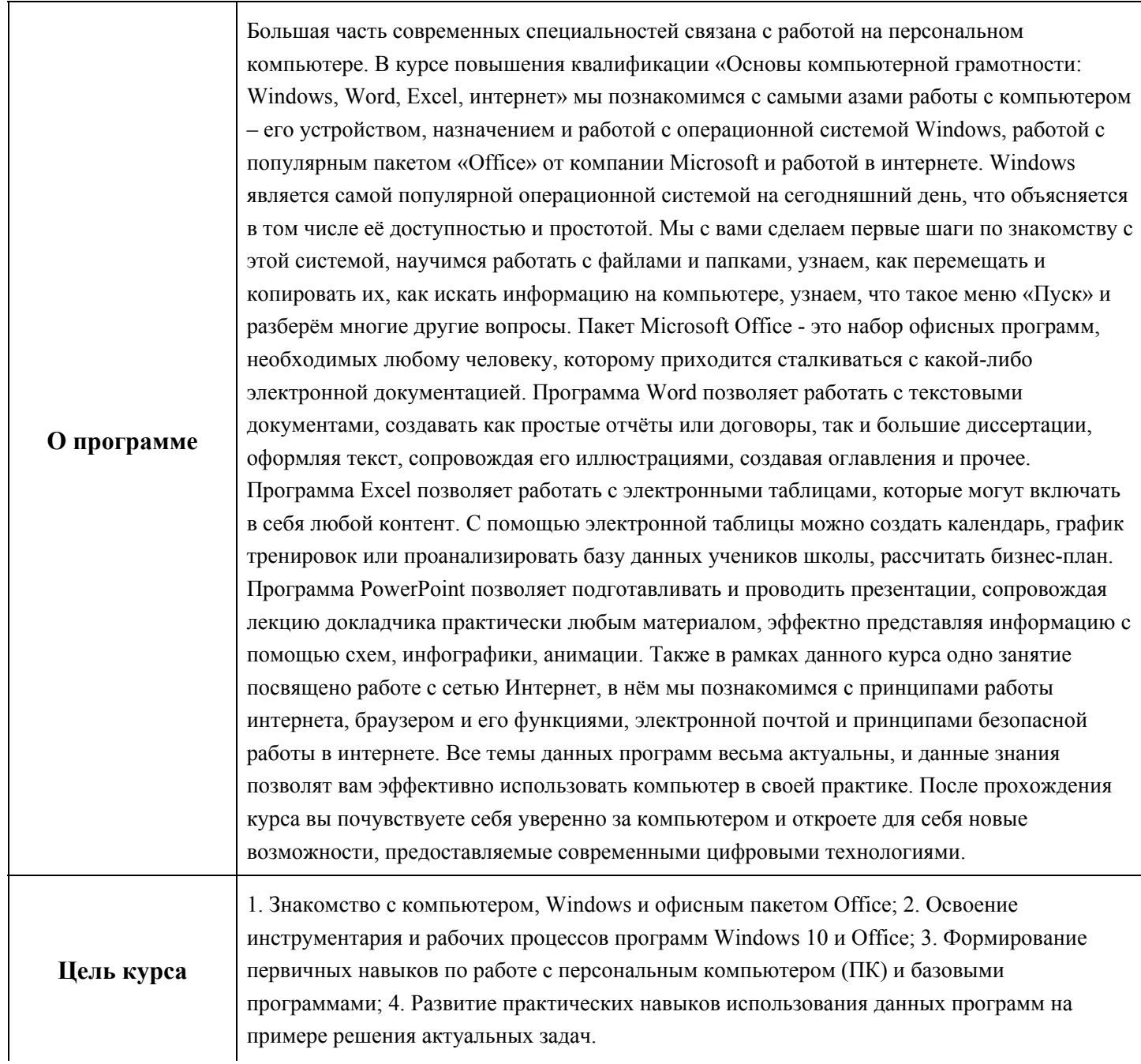

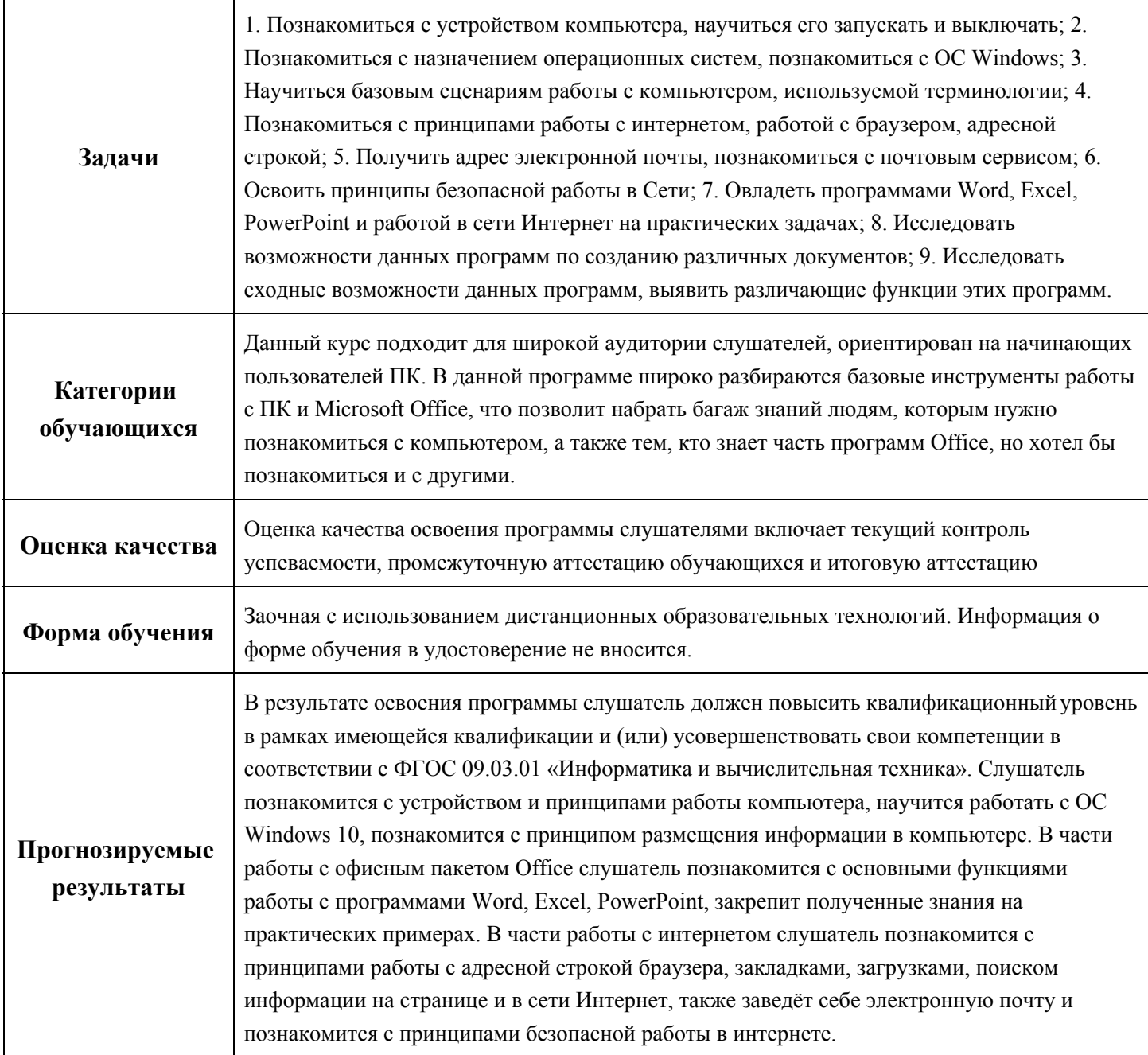